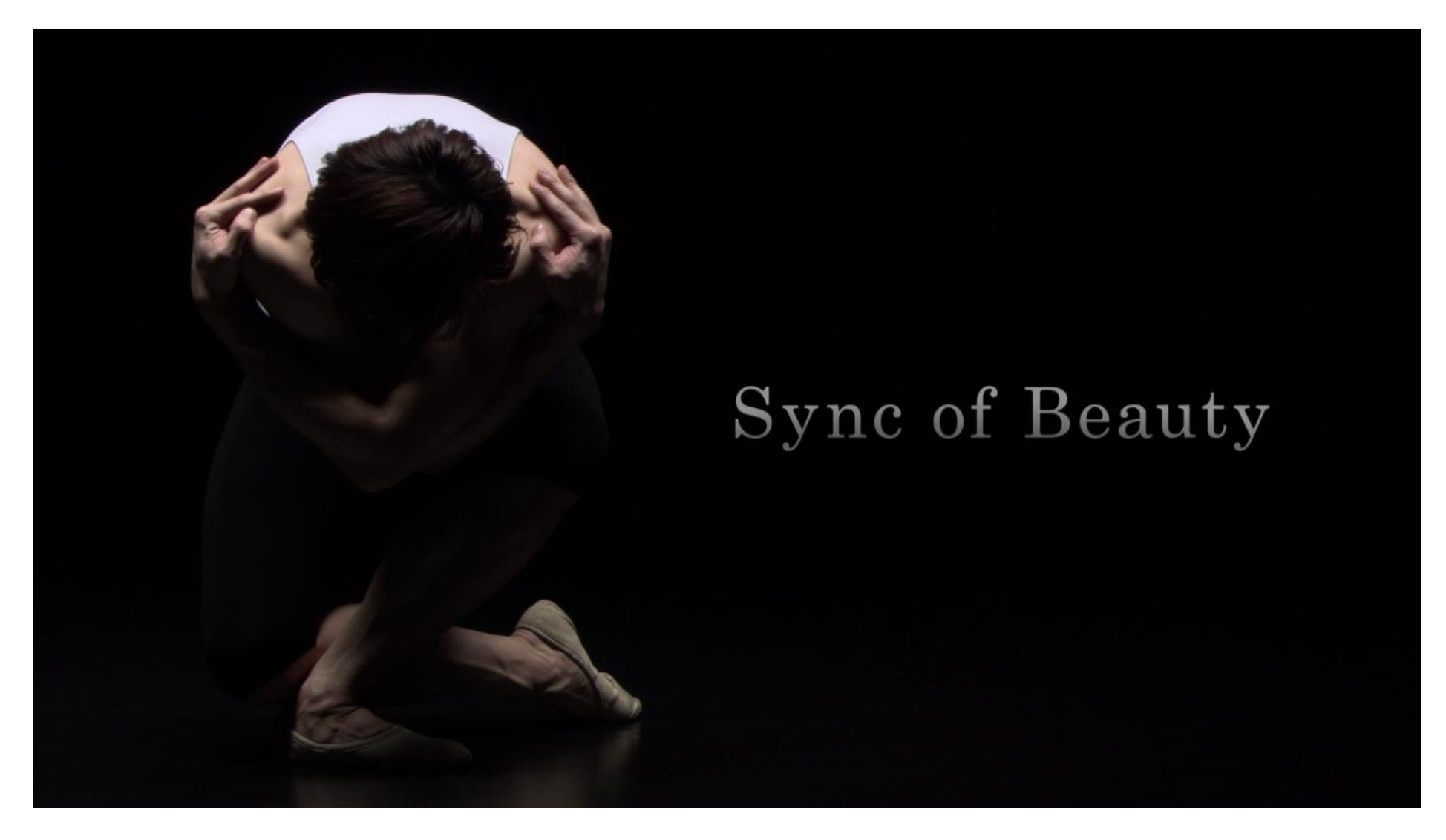

Tradycyjnie, u góry skalibrowany obraz z mojego TV, a na dole ten sam telewizor w trybie dynamicznym.

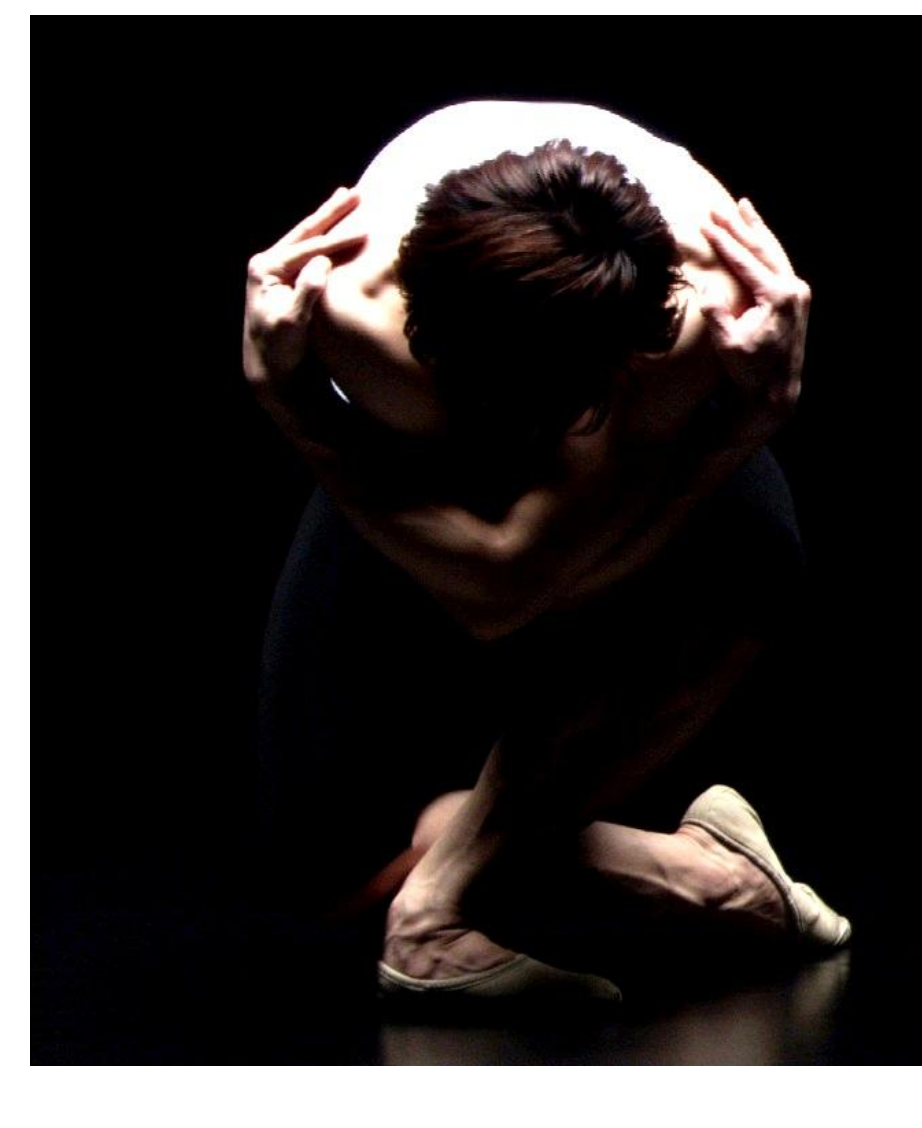

## Sync of Beauty